### **Quick Reference Guide Business Analyst**

Perform Business Analysis on a New Ticket that has been Triaged by the

Scrum Master

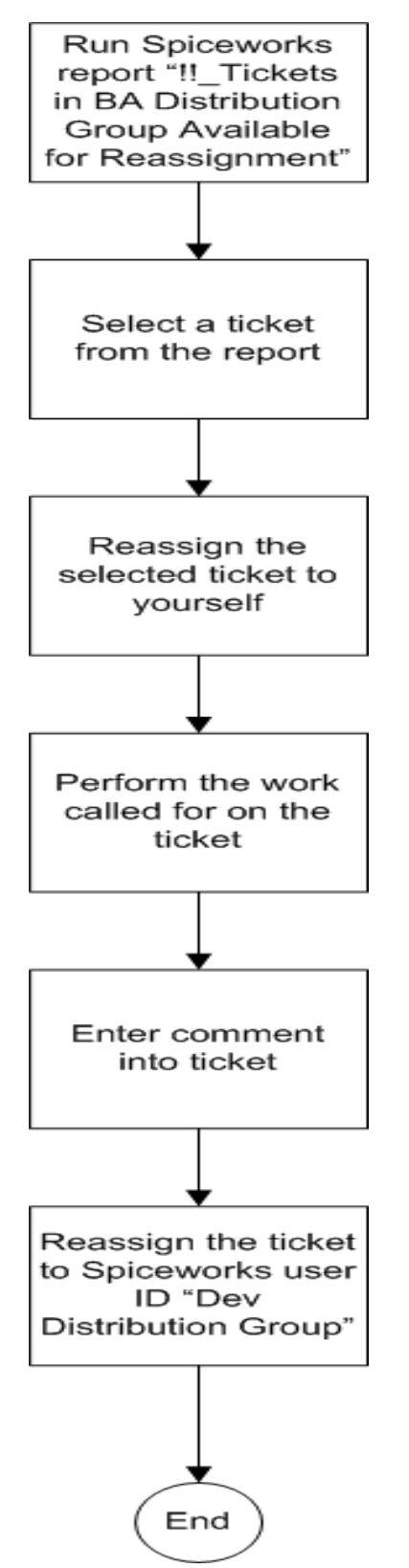

### **Quick Reference Guide Programmer**

Start Work on a New Ticket

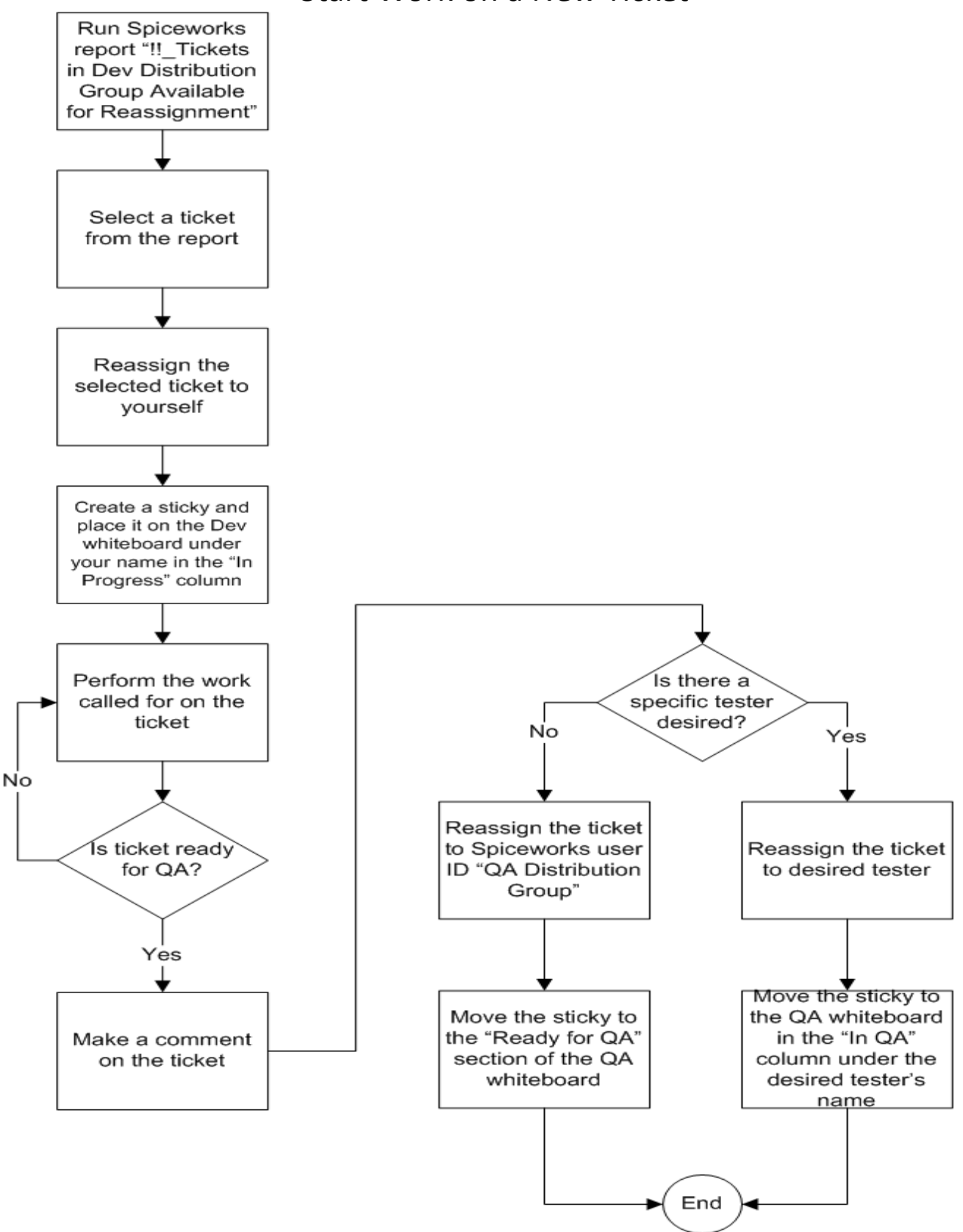

## **Quick Reference Guide Tester**

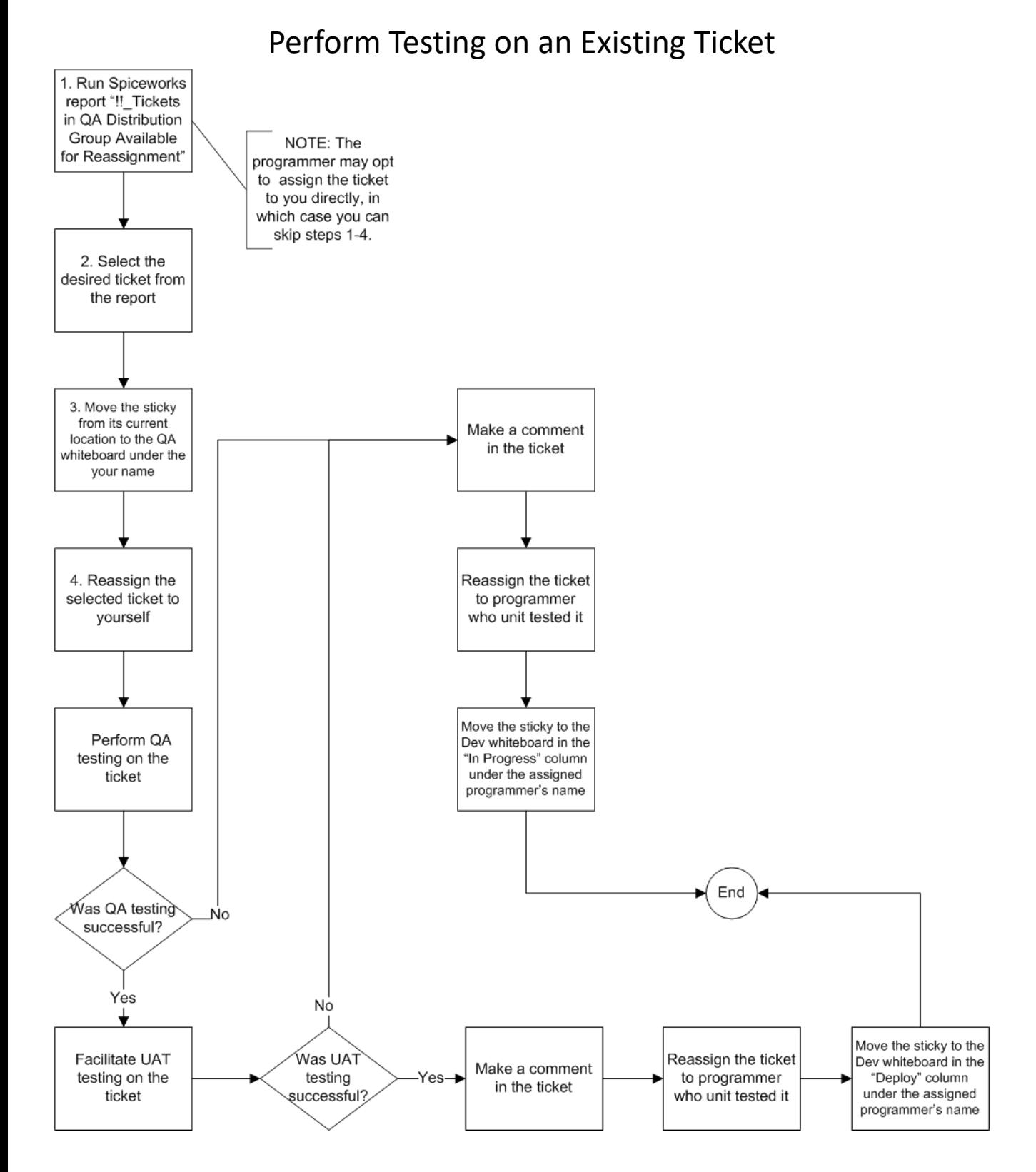

### **Quick Reference Guide Programmer**

Deploy an Existing Ticket that has Passed UAT Testing

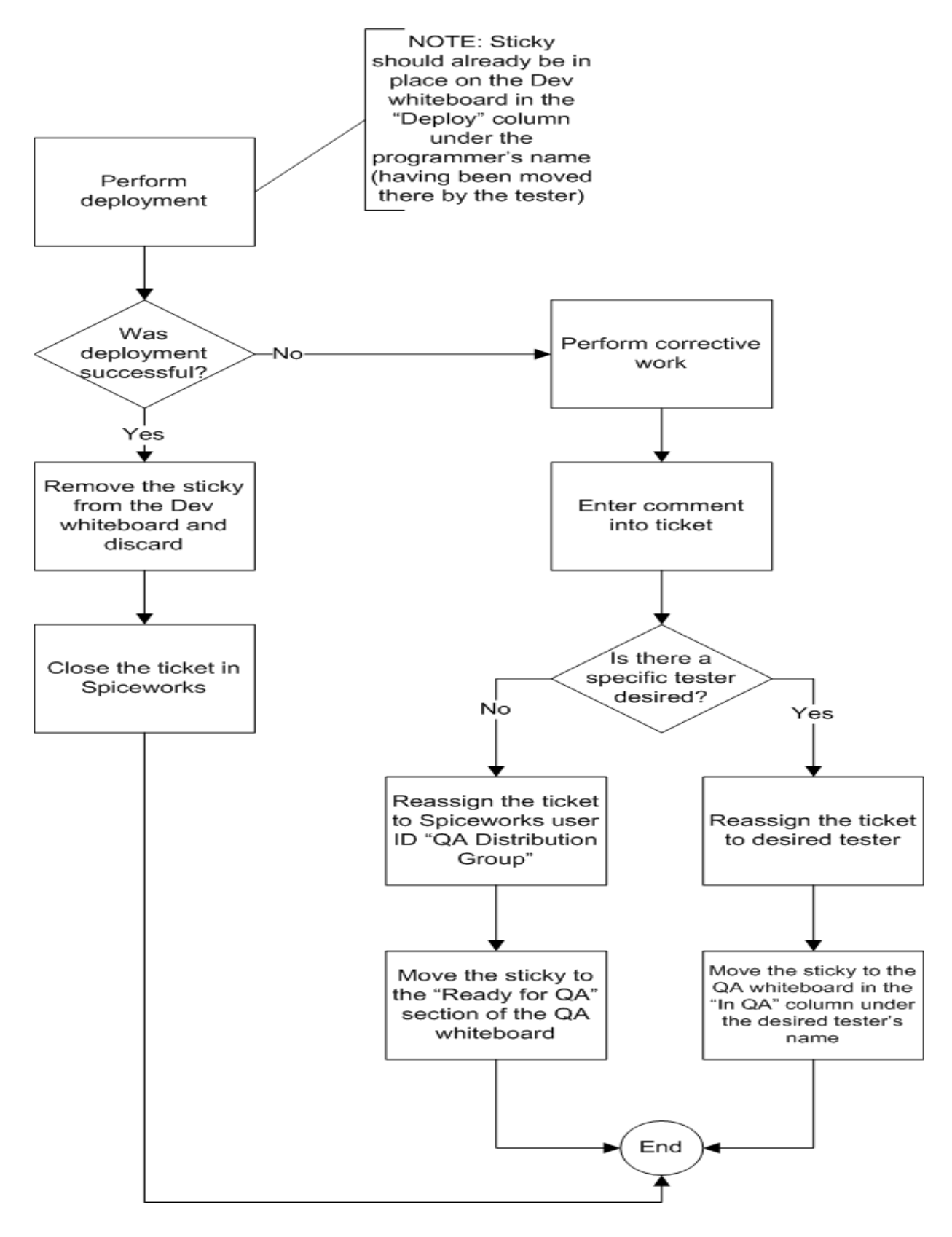

# **Quick Reference Guide Triage**

Perform Triage on a New Ticket

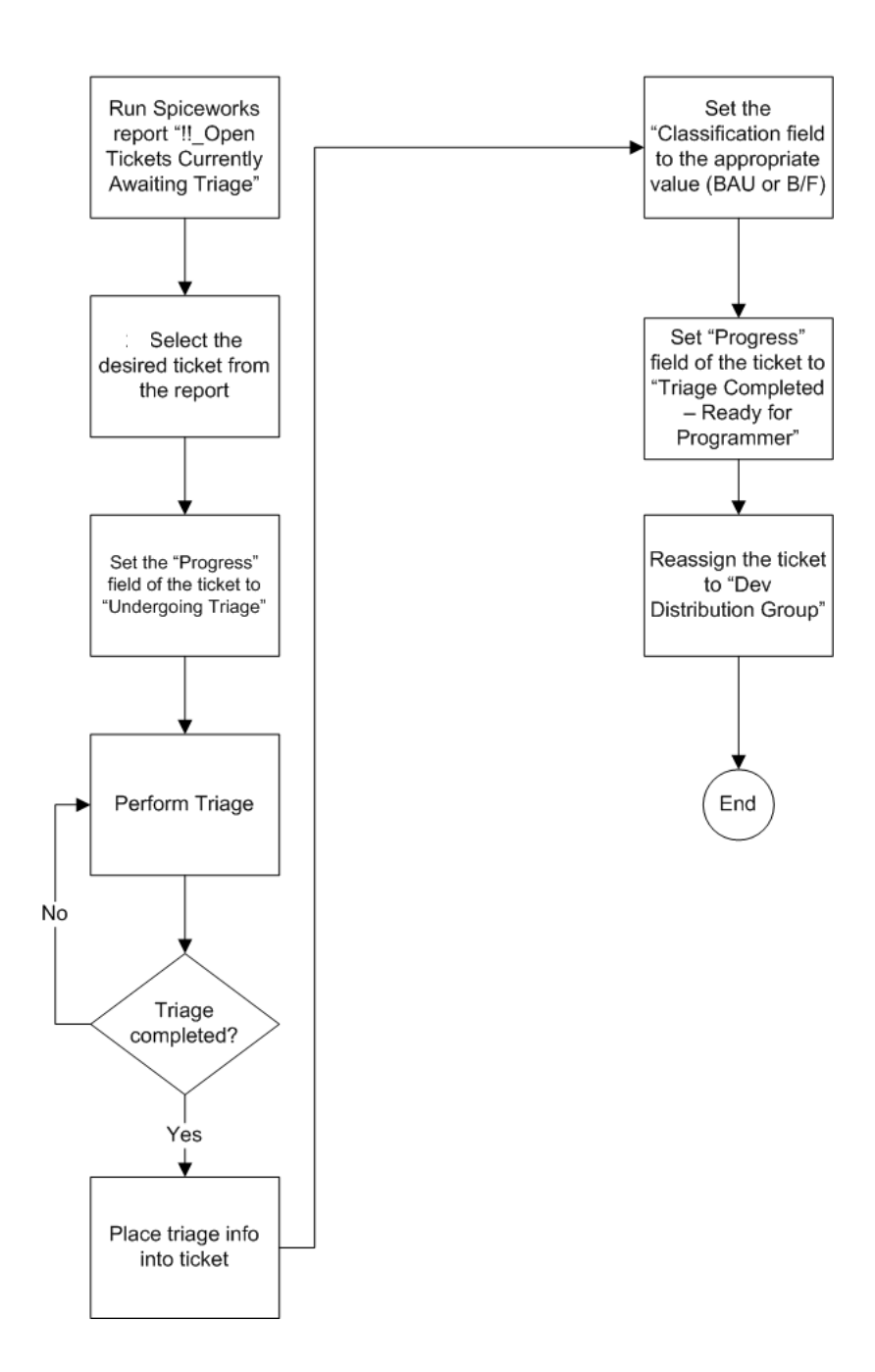